## 常用対数表の活用(桁数,最高位の数字を求める)

足し算と引き算は容易に計算できるが,掛け算と割り算は,数値が大きくなると,計算 するのに手間がかかることが多い。しかし,その掛け算や割り算でも,概数だけでよけれ ば,常用対数表を使うと,簡単に求めることができる。 [例題1] 1.95×4.17 を計算せよ。 (解答)常用対数表より  $\log_{10} 1.95 \doteq 0.2900, \quad \log_{10} 4.17 \doteq 0.6201$ したがって,  $log_{10} 1.95 \times 4.17 = log_{10} 1.95 + log_{10} 4.17 = 0.2900 + 0.6201 = 0.9101$ となる。ここで,再び常用対数表から,  $\log_{10} x = 0.9101$ となる *x* を求めると,  $x \doteq 8.13$ と分かる。よって, 0. 9101  $\approx$  log<sub>10</sub> 8. 13 以上より, 1.95×4.17≒8.13 (実際の計算は 1.95×4.17=8.1315) [例題2] 8.27÷1.73 を計算せよ。 (解答)常用対数表より  $\log_{10} 8.27 = 0.9175$ ,  $\log_{10} 1.73 = 0.2380$ したがって,  $\log_{10} 8.27 \div 173 = \log_{10} 8.27 - \log_{10} 1.73 \div 0.9175 - 0.2380 = 0.6795$ となる。ここで,再び常用対数表から,  $\log_{10} x = 0.6795$ となる *x* を求めると,  $x \doteq 4.78$ 以上より, 8.27÷1.73≒4.78 (実際は 8.27÷1.73=4.780347···) 対数を取って計算すること により,掛け算が足し算に なる。 対数を取って計算すること により,割り算が引き算に なる。

今では,電卓やコンピュータがあるので,いとも簡単に掛け算や割り算を計算でき るが,それら文明の利器がなかったころは,いかに簡単にかつ素早く計算するかが課 題であった。

1600 年代の初頭,ジョン・ネイピアによって対数が考案され,対数表が発表されて からは,繁雑な計算も楽に求められるようになった。その後,対数計算尺が考え出さ れ,計算がさらに簡単にできるようになり,科学の急速な進歩に貢献した。

教科書の巻末にある常用対 数表を見る と,真数Mの値の範囲は,1.00≦M≦9.99 になっている。 この範囲を超えた数字の 計算をするときは以下のような工夫をす る。

[例題3] 2130×765 を計算せよ。 (解答)常用対数表の範囲にするために,

> $2130 = 2.13 \times 10^3$  $765 = 7.65 \times 10^2$

とする。

 $\log_{10} 2130 \times 765 = \log_{10} 2.13 + \log_{10} 7.65 + 5$ 

ここで,常用対数表より,

 $\log_{10} 2.13 \div 0.3284$ ,  $\approx 0.3284$ ,  $\log_{10} 7.65 \approx 0.8837$ 

よって,1.2121

 $log_{10} 2.13 + log_{10} 7.65 + 5 = 0.3284 + 0.8837 + 5 = 6.2121$ 

次に,常用対数表を逆引きして,6.2121に対する真数を求める。常用対数表では, 対数は 0 から 0.9996 までなので,

6.2121 = 0.2121 + 6

として求める。常用対数表で,対数が 0.2121 となる真数は,1.63 より

0. 2121  $\approx$  log<sub>10</sub> 1.63

したがって,

0. 2121 + 6  $\approx \log_{10} 1.63 + \log_{10} 10^6 = \log_{10} 1.63 \times 10^6$ 

以上をまとめると

 $\log_{10} 2130 \times 765 = \log_{10} 1.63 \times 10^6$ 

となるので,

 $2130 \times 765 = 1630000$  (実際は 2130×765=1629450)

この例題についてもう少し考察する。

今回,2130×765 の対数をとり常用対数表を使って,6.2121 という値を求めた。そして, 常用対数表を逆引きするために, 6.2121 を整数部分の"6"と小数部分の"0.2121"に分 けて計算することにより, 1.63×10<sup>6</sup>という結果を得られた。ここで注目したいのは,

◆整数部分から, 桁数を知ることができる(この整数部分を"指標"という)

◆小数部分から,概数の数値部分を知ることができる(この小数部分を"仮数"という) というところである。

このすばらしい点に着目すると,常用対数表の活用の幅がさらに広がる。

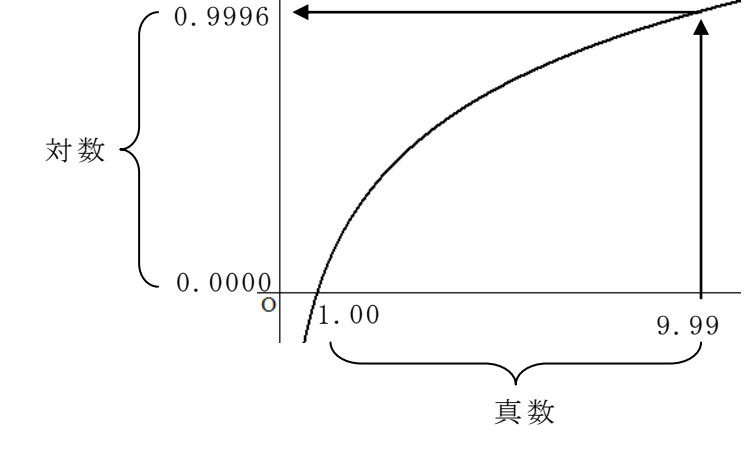

 $[$ 例題 4]  $6^{50}$ の桁数, 最高位の数字を求めよ。

(解答) <sup>50</sup> 6 の対数をとると

 $\log_{10} 6^{50} = 50 \times \log_{10} 6$ 

常用対数表から,

 $\log_{10} 6 = 0.7782$ 

より,

 $50 \times \log_{10} 6 = 50 \times 0.7782 = 38.91 = 38 + 0.91$ 

整数部分の 38 より, <sup>50</sup> 6 は 39 桁の数であることが分かる。

小数部分の 0.91 から常用対数表を逆引きすると, 8.13 であるから, 最高位の数字 は,8であることが分かる。

参考までに, <sup>50</sup> 6 を Excel で計算すると,

 $6^{50} = 8.0828 \times 10^{38}$ 

となり,今回の計算結果の

 $6^{50} = 8.13 \times 10^{38}$ 

とは少し誤差があることが分かる。これだけ大きな数字になると,教科書の巻末にある 常用対数表では、最高位の数字は求めることができても、最高位から2桁目以降の数字は 誤差が含まれている 。

入試問題等で、常用対数を利用して、桁数や最高位の数字を求めるような出題では、必 要な常用対数の値が与えられている ことが一般的である。

[問題]  $log_{10} 2 = 0.301$ ,  $log_{10} 3 = 0.4771$  として次の各問いに答えよ。

- $(1)$  3<sup>60</sup>は何桁の整数か求めよ。
- (2)  $\log_{10} 4$ ,  $\log_{10} 5$ ,  $\log_{10} 6$ ,  $\log_{10} 8$ ,  $\log_{10} 9$ の値を求め, その結果を利用して,  $3^{60}$ の 最高位の数字を求めよ。

(解答)

- (1)  $\log_{10} 3^{60} = 60 \times \log_{10} 3 = 60 \times 0.4771 = 28.626$   $\cdot \cdot \cdot$  (1) よって,  $28 < {\rm log}_{10} 3^{60} < 29$ より,  $10^{28} < 3^{60} < 10^{29}$ <sup>60</sup> 3 は 29 桁の整数である。
- (2)  $\log_{10} 4 = 2 \log_{10} 2 = 0.602$ ,

$$
\log_{10} 5 = \log_{10} \frac{10}{2} = 1 - \log_{10} 2 = 0.691
$$
  

$$
\log_{10} 6 = \log_{10} 2 \times 3 = \log_{10} 2 + \log_{10} 3 = 0.7781
$$

 $\log_{10} 8 = 3 \log_{10} 2 = 0.903$  $\log_{10} 9 = 2 \log_{10} 3 = 0.9542$ 

次に, 3<sup>60</sup>の最高位の数字を求める。①より,

 $log_{10} 3^{60} = 28.626 = 28 + 0.626$ 

ここで,先の結果から,

 $\log_{10} 4 < 0.626 < \log_{10} 5$ 

より,

 $28 + \log_{10} 4 < 28 + 0.626 < 28 + \log_{10} 5$ 

よって,

 $\log_{10} 4 \times 10^{28} < \log_{10} 3^{60} < \log_{10} 5 \times 10^{28}$ 

となるから、 $3^{60}$ の最高位の数字は4である。

(参考までに,  $3^{60}$ を Excel で計算すると,  $3^{60} = 4.23912 \times 10^{28}$  となる) 今回の計算結果の 0.626 を常用対数表で逆引きすると,4.23 となることから,

 $3^{60} = 4.23 \times 10^{28}$ 

となる。

今回の問題で,もし,常用対数表が使えるならば, 0.626 に対する真数を常用対数表で 逆引きして 4.23 を求め,

 $3^{60} = 4.23 \times 10^{28}$ 

この結果から、最高位の数字が4となる。今回は、常用対数表を使わなくても,

 $log_{10} 2 = 0.301$  $\log_{10} 3$  = 0.4771  $\log_{10} 4 = 0.602$ ,  $\log_{10} 5=0.691$  $\log_{10} 6 = 0.7781$  $log_{10} 8 = 0.903$  $\log_{10} 9 = 0.9542$ 

の結果から、0.626 をはさみ、最高位の数字を絞り込むことができる。